### **EXAMEN SUSTITUTORIO DE METODOS NUMERICOS (MB536)**

- **SOLO SE PERMITE EL USO DE UNA HOJA DE FORMULARIO Y CALCULADORA**
- **ESCRIBA CLARAMENTE SUS PROCEDIMIENTOS**
- **PROHIBIDO EL USO DE CELULARES U OTROS EQUIPOS DE COMUNICACION ELECTRONICA**
- **DURACION: 110 MINUTOS**

## **Problema 1**

Un aspecto importante en el estudio de la transferencia de calor es determinar la distribución de la temperatura en estado estable sobre una placa delgada cuando se conoce la temperatura presente alrededor de los bordes. Suponga que la placa mostrada en la Fig. 1 representa la sección transversal de una viga de metal, con un flujo de calor insignificante en la dirección perpendicular a la placa. Sean  $T_1, T_2, T_3, T_4$  las temperaturas en los cuatro nodos interiores de la malla que se muestra en la figura.

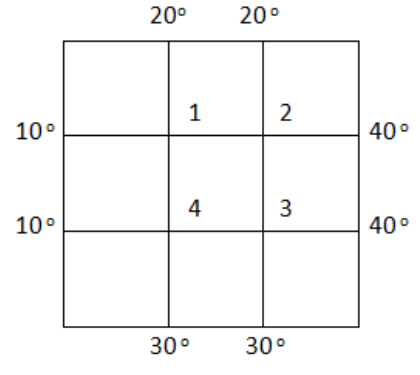

**Fig 1 Distribución de Temperatura**

En un nodo, la temperatura es igual al promedio de los cuatro nodos más cercanos – a la izquierda, arriba, a la derecha y abajo.

- a) **(1 pto.)** Plantear el sistema de ecuaciones
- b) (2 **ptos.**) Resolver utilizando eliminación Gaussiana.
- c) (1 **pto.)** Analice la convergencia del sistema en el método de Jacobi.
- d) **(1 pto.)** Implementar una función en Matlab que verifique si una matriz cuadrada es tridiagonal:

# **Problema 2**

Mediante la ecuación de estado de gases reales de Van der Waals , se determina la siguiente relación para el gas n-butano:

$$
f(v) = pv^3 - (pb + RT)v^2 + av - ab = 0,
$$

Considerando:  $p=12atm$ , T=400K, R=0.082L.atm/mol.K, a=13.6844L<sup>2</sup>.atm/mol<sup>2</sup>, b=0.11639L/mol.

- a) **(2 ptos.)** Calcule el volumen molar (v) que ocuparía el gas, usando el método Newton Raphson hasta obtener un error absoluto de 0.1 y valor de partida 3.
- b) **(2 ptos.)** ¿Cuánto debería ser el valor de **b**, para que el volumen molar (v) sea 3? Use el método de la bisección con error absoluto de 0.1 desde el intervalo [0,1], considerando que numéricamente y manteniendo las mismas unidades, **a** es igual a  $10\mathbf{b}^2$ .
- c) **(1 pto)** Desarrolle un programa que permita calcular el ítem a) con un script en Matlab.

### **Problema 3**

La resistencia a la compresión de concreto,  $\sigma$ , disminuye con el aumento de la relación agua/cemento, *c w* (en galones de agua por saco de cemento). La resistencia a la compresión de algunas muestras para varias razones de *c w* se dan en la siguiente tabla:

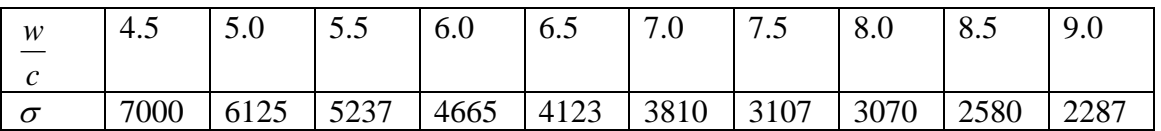

- a) (2 ptos.)Usando el método de mínimos cuadrados, ajuste  $\sigma$  a los datos, utilizando una función del tipo:  $k_1 e^{-k_2 \frac{W}{C}}$  $k_1 e^{-\kappa} 2$ 1 -.
- b) **(2 ptos.)** Encuentre el máximo error de los valores tabulados.
- c) **(1 pto)** ¿Cuál es el valor del factor de Regresión?. Comente su respuesta.

## **Problema 4**

Una partícula se mueve en línea recta (eje X) sometida a una fuerza elástica *–kx* y una fuerza de rozamiento viscoso de la forma  $-2\beta \dot{x}$ . Si inicialmente la velocidad es 1 m/s y la posición es x=0 m, el movimiento puede ser descrito por la siguiente ecuación diferencial:

$$
m\ddot{x} + kx + 2\beta \dot{x} = 0
$$

Si **m=2 kg, k=10 N/m, β=2 kg/s.**

- a) **(3 ptos.)** Determine el desplazamiento al cabo de 0.5 seg, apliqué Runge-Kutta 2  $\cosh$  = 0.1 seg.
- b) (1 **pto.**) El movimiento se considera sub-amortiguado si:  $\frac{k}{2} \frac{1}{k} = \omega^2 > 0$ 2  $\vert \ \ =\omega^2>$  $\bigg)$  $\left(\frac{\beta}{\alpha}\right)$  $\setminus$  $-\left(\frac{\beta}{\beta}\right)^2 = \omega$ *m m*  $\left(\frac{k}{\rho}\right)^2 = \omega^2 > 0$ , entonces el desplazamiento obedece a la siguiente relación:  $-(\frac{\beta}{t})_t$

$$
x = e^{(m)} (A \cos(\omega t) + B \sin(\omega t)).
$$
 Determine A y B.

c) **(1 pto)** Determine el error cometido en a)

Los Profesores

### **Problema 1**

**(a)**

$$
4T_1 - T_2 + 0T_3 - T_4 = 30
$$
  
\n
$$
-T_1 + 4T_2 - T_3 + 0T_4 = 60
$$
  
\n
$$
0T_1 - T_2 + 4T_3 - T_4 = 70
$$
  
\n
$$
-T_1 + 0T_2 - T_3 + 4T_4 = 40
$$

**(b)**

$$
\begin{pmatrix} 4 & -1 & 0 & -1 \ -1 & 4 & -1 & 0 \ 0 & -1 & 4 & -1 \ -1 & 0 & -1 & 4 \end{pmatrix} \begin{pmatrix} T_1 \ T_2 \ T_3 \ T_4 \end{pmatrix} = \begin{pmatrix} 30 \ 60 \ 70 \ 40 \end{pmatrix}
$$

**Pivote=4**

**m21=(-1/4); m31=0;m41=-1/4**

$$
\begin{pmatrix}\n4 & -1 & 0 & -1 & 30 \\
0 & 15/4 & -1 & -1/4 & 135/2 \\
0 & -1 & 4 & -1 & 70 \\
0 & -1/4 & -1 & 15/4 & 95/2\n\end{pmatrix}
$$

**Pivote=15/4**

**m32=(-4/15); m42=-1/15**

$$
\begin{pmatrix}\n4 & -1 & 0 & -1 & 30 \\
0 & 15/4 & -1 & -1/4 & 135/2 \\
0 & 0 & 56/15 & -16/15 & 88 \\
0 & 0 & -16/15 & 56/15 & 52\n\end{pmatrix}
$$

**Pivote=56/15**

**m43=-2/7**

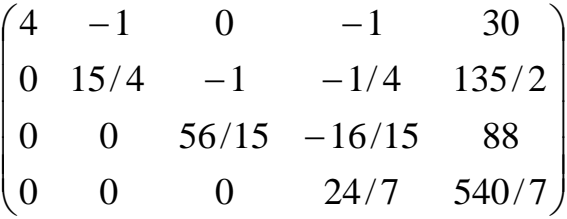

**T1=20; T2=27.5; T3=30; T4=22.5**

**(c)** Note que este sistema es diagonal estrictamente dominante luego es convergente.

**(d)**

```
function op=verifica(A)
```

```
% 1 : Es cuadrada y tridiagonal
% 0 : En caso contrario
op=0;
if size(A,1)=size(A,2)T=diag(diag(A))+ diag(diag(A,1),1)+ diag(diag(A,-1),-1);
   if (T-A)=zeros(size(A)) op=1;
    end
end
```
**Problema 2**

# **a)**

 $f(v) = 12v^3 - 34.19668v^2$ 

 $f'(v) = 36v^2$ 

 $v = v - f(v)/f'(v)$ 

**Iteración V error**

1 2.5797091545 0.4202908455

2 2.4216107196 0.1580984349

3 2.3976284382 0.0239822814

**b)**

 $f(v) = pv^{3} - (pb + RT)v^{2}$ 

 $a = 10b^2$ 

 $f(b) = pv^3 - (pb + RT)v^2 + 10b^2v - 10b^3$ 

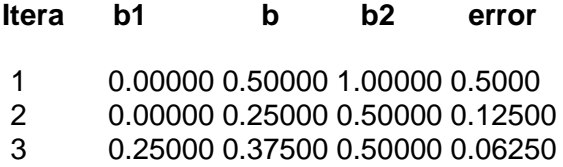

### **Problema 3**

**a)**

 $y = k_1 e^{-k_2 x}$  $= k_1 e^-$ 

 $Ln(y) = -k_2x + Ln(k_1)$  $Y = AX + B$  $X=x$   $Y=Ln(y)$  4.5000 8.8537 5.0000 8.7201 5.5000 8.5635 6.0000 8.4478 6.5000 8.3243 7.0000 8.2454 7.5000 8.0414 8.0000 8.0294 8.5000 7.8555 9.0000 7.7350

Aplicando un ajuste por mínimos cuadrados lineal se tiene:

 $Y = -0.2435 X + 9.9253$ 

Luego:

 $k1 = 2.0440e+004$ 

 $k2 = 0.2435$ 

b) Calculo del Máximo error:

x  $\hat{y} = k_1 e^{-k_2 x}$  y *y y* ˆ 4.5 6832.9 7000 167.1 5.0 6049.6 6125 75.4 5.5 5356.1 5237 119.1 6.0 4742.2 4665 77.2 6.5 4198.6 4123 75.6 7.0 3717.3 3810 92.7 7.5 3291.2 3107 184.2 8.0 2913.9 3070 156.1 8.5 2579.9 2580 0.1 9.0 2284.2 2287 2.8

El máximo error es 184.2

d) El Factor de regresión es R2=0.9651

### **Problema 4**

a)

```
\dot{x} = v  x(0) = 0\dot{v} = -2v - 5x \quad v(0) = 12\ddot{x} + 10x + 4\dot{x} = 0t_0=0x_0=0v_0 = 1h=0.1Para i=1 hasta 5
t_{i+1}=t_i+h;k1=h*v;11=h*(-2*v_i-5*x_i);k2=h*(v_i+11);12=h*(-2*(v_i+11)-5*(x_i+k1));
x_{i+1} = x_i + 0.5*(k1+k2);v_{i+1} = v_i + 0.5*(11+12);
Fin Para
% t x v 
% 0 0 1.0000 
% 0.1000 0.0900 0.7950 
% 0.2000 0.1593 0.5915
```
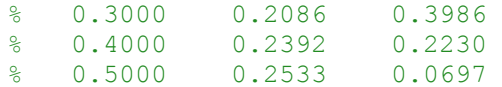

b)

Aplicando las condiciones iniciales:  $A=0$ 

$$
B = 1/2
$$

$$
x = e^{-t} \left( \frac{\text{sen}(2t)}{2} \right)
$$

c)

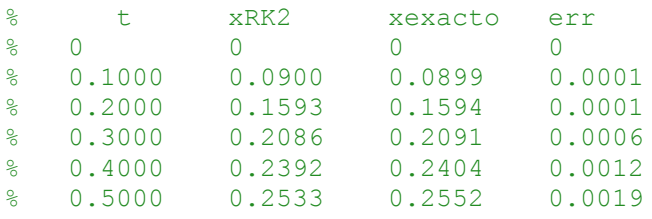